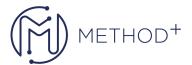

## R12.x Oracle HRMS Self Service Fundamentals

This course looks at implementing and configuring Oracle Self-Service Human Resources.

## **Objectives**

- Understand the terminology and concepts used in SSHR
- Identify which functions are available and understand the difference between employee and manager functions
- Understand how different users can use self-service applications
- Understand the architecture of the E-business Suite
- Understand how self-service functions operate
- Understand how different elements determine how the function operates (Workflow Builder, Oracle Application Framework, Data Security)
- Understand the different approvals mechanisms
- Use Oracle Approvals Management
- Understand which self-service applications are available in HRMS
- Integrate and access personal information and absence policies available on a third party applications
- Configure elements of SSHR to suit your requirements
- Configure approvals
- · Configure elements of SSHR to suit your requirements

## **Topics**

- R12.x Oracle HRMS Self Service Fundamentals
- Introduction to SSHR
- Overview of Self-Service Human Resources
- Implementing SSHR
- Self-Service Basics
- User Access and Security
- User Access to People
- Implementation Steps
- Configuring SSHR
- Functions, Menus, and Responsibilities
- Configuring Functions
- Using the Workflow Builder
- Configuring Web Page Layouts
- Approvals
- Using SSHR
- Common SSHR Functions
- Self-Service Actions
- Integrating SSHR with Third-Party Information Providers

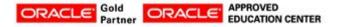

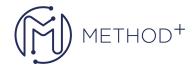

• Advanced Topics

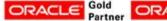

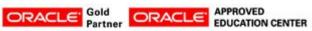